# 解除暂停

目录

#### 1. 描述

2. 参数

#### 3. HTTP 方式

- 4. 测试 URL 请求范例
- 5. 接口响应

### 描述 [Top](http://manage.india.resellerclub.com/kb/answer/1078)

为指定的域名订单解除暂停

#### 参数 [Top](http://manage.india.resellerclub.com/kb/answer/1078)

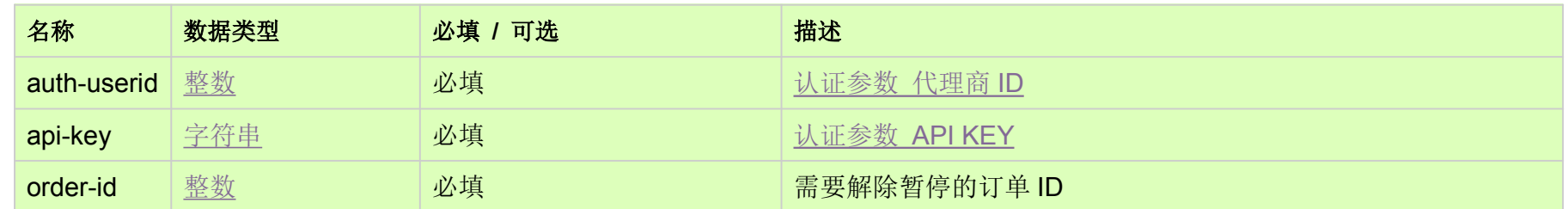

## HTTP 方式 [Top](http://manage.india.resellerclub.com/kb/answer/1078)

POST

测试 URL 请求范例 [Top](http://manage.india.resellerclub.com/kb/answer/1078)

https://test.httpapi.com/api/orders/unsuspend.json?auth-userid=0&api-key=key&order-id=0

接口响应 [Top](http://manage.india.resellerclub.com/kb/answer/1078)

返回值如下:

域名 (description)

域名注册订单 ID (entityid)

操作类型 (actiontype)

订单解除暂停操作描述 (actiontypedesc)

订单解除暂停操作 ID (eaqid)

订单解除暂停操作状态 (actionstatus)

订单解除暂停操作状态描述 (actionstatusdesc)

如出现任何错误,**status** 返回值为 ERROR 并随之返回一条错误信息